## **U4ULU4Ltrh <uUUr-59**

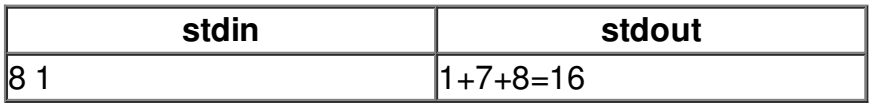